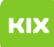

## Wie kann ich eine Empfangsbestätigung erhalten?

## 26.04.2024 20:09:11

## **FAQ-Artikel-Ausdruck**

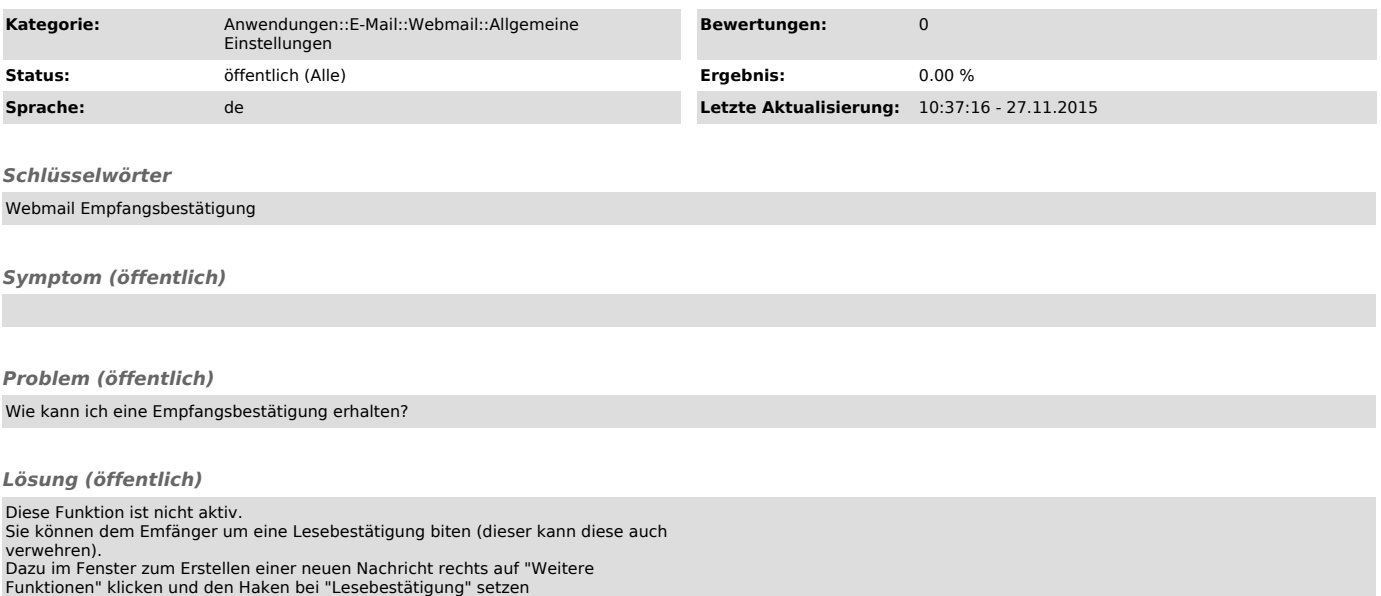